## DlgChoosePrintTask

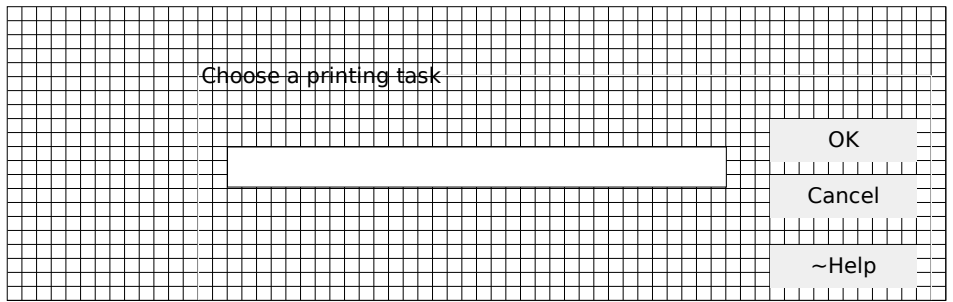